# EMPLOYEE HOURS

#### Tools > Reports > Employees > Employee Hours

The Employee Hours report displays each employee's clock on and clock off times for the specified date range. The employee's clock on and clock off times are then used to calculate their working hours. Times when the employee was marked as 'away' are also displayed.

For each employee, you can view their total working hours and total away hours. These are then added to find their 'total hours'. At the end of the report, you can also view totals for all employees.

This report can assist with calculating the payroll, as it allows you to see the actual hours worked by each employee. It can also help you see how accurate your employees' rostered times are compared to their actual clock on/clock off times.

# CLOCKED ON

This column displays each time the employee clocked on within the given date range.

### AWAY

Each time the employee was marked as away, this will appear in the 'clocked on' column, with an 'away' label next to it. When they are marked as returned, this will appear in the clocked off column. The amount of time in between is the away time.

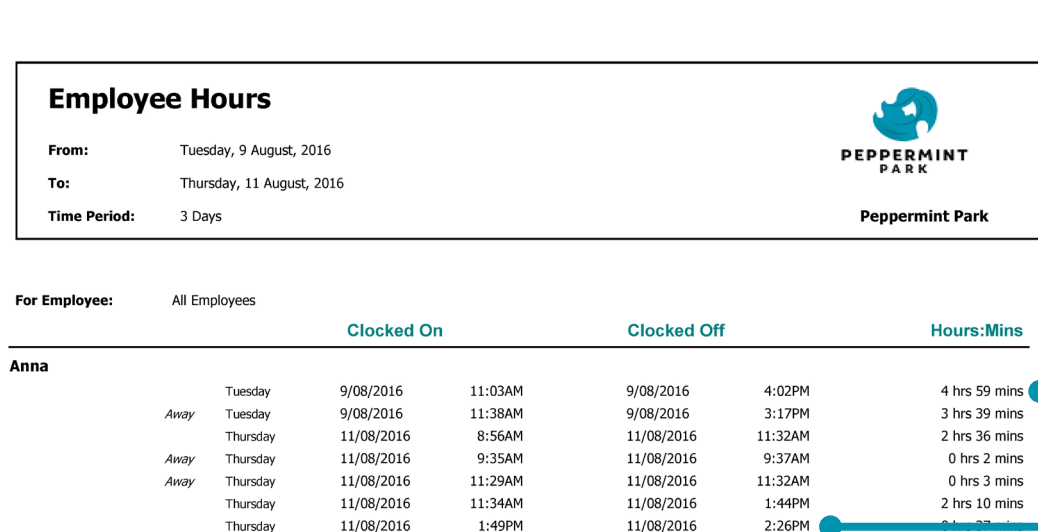

11:04AM

4:01PM

8:56AM

11:12AM

11:29AM

11:34AM

1:49PM

3:17PM

4:01PM

8:56AM

10:54AM

11:04AM

11:17AM

1:50PM

nine  $\frac{1}{2}$ 6 hrs 38 mins 3 hrs 44 mins 10 hrs 22 mins 4 hrs 58 mins 0 hrs 1 mins 2 hrs 36 mins  $0$  hrs 5 mins 0 hrs 3 mins 2 hrs 10 mins 0 hrs 37 mins 10 hrs 12 mins 0 hrs 9 mins 10 hrs 21 mins 0 hrs 45 mins 0 hrs 1 mins 2 hrs 36 mins

0 hrs 8 mins

 $0$  hrs  $3$  mins

0 hrs 7 mins

0 hrs 37 mins

3 hrs 39 mins 0 hrs 19 mins

3 hrs 58 mins

2:26PM

4:02PM

4:02PM

11:32AM

11:17AM

11:32AM

1:44PM

2:26PM

4:02PM

4:02PM

11:32AM

11:02AM

11:07AM

 $11:24AM$ 

2:27PM

**Total Working Hours Total Away Hours** 

**Total Hours** 

9/08/2016

9/08/2016

11/08/2016

11/08/2016

11/08/2016

11/08/2016

11/08/2016

9/08/2016

9/08/2016

11/08/2016

11/08/2016

11/08/2016

11/08/2016

11/08/2016 **Total Working Hours** 

**Total Hours** 

**Total Away Hours** 

**Total Working Hours** 

**Total Away Hours Total Hours** 

# HOURS:MINS

This column displays the amount of time between clocking on and clocking off.

# CLOCKED OFF

This column displays each time the employee clocked off within the given date range.

# TOTAL WORKING HOURS

The amount of time that the employee was clocked on within the given date range.

# TOTAL AWAY HOURS

The amount of time that the employee was marked as away within the specified date range.

## TOTAL HOURS

The employee's 'total working hours' and 'total away hours' are added together to find their 'total hours'.

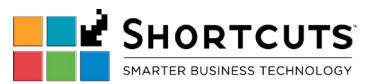

Note: only Logon and Logoff times are reflected, roster times are not displayed

Thursday

Tuesday

Tuesday

Thursday

Thursday

Thursday Thursday

Thursday

Tuesday

Tuesday

Thursday

Thursday

Thursday

Thursdav

Thursday

Away

Awai

Away

Chris

**James** 

11/08/2016

9/08/2016

9/08/2016

11/08/2016

11/08/2016

11/08/2016

11/08/2016

11/08/2016

9/08/2016

9/08/2016

11/08/2016

11/08/2016

11/08/2016

11/08/2016

11/08/2016